## Afyon Kocatepe Üniversitesi Strateji Geliştirme Daire Başkanlığı

Bitiş

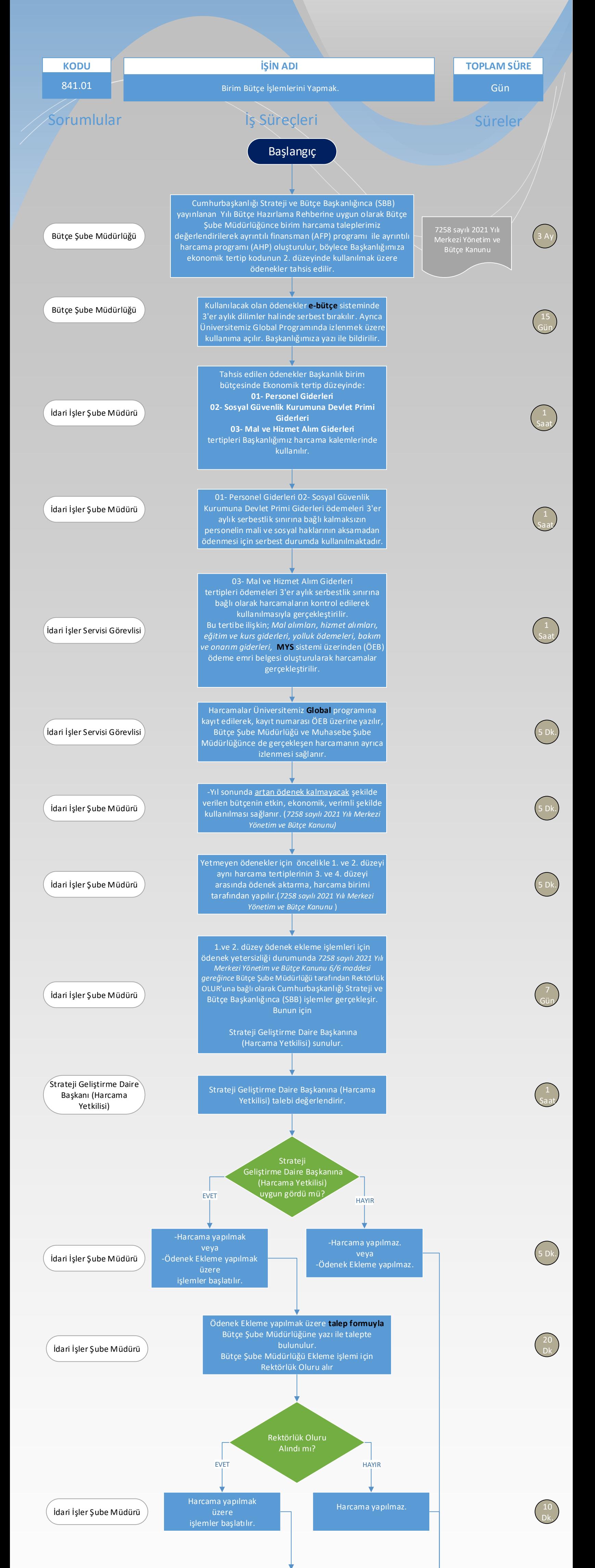

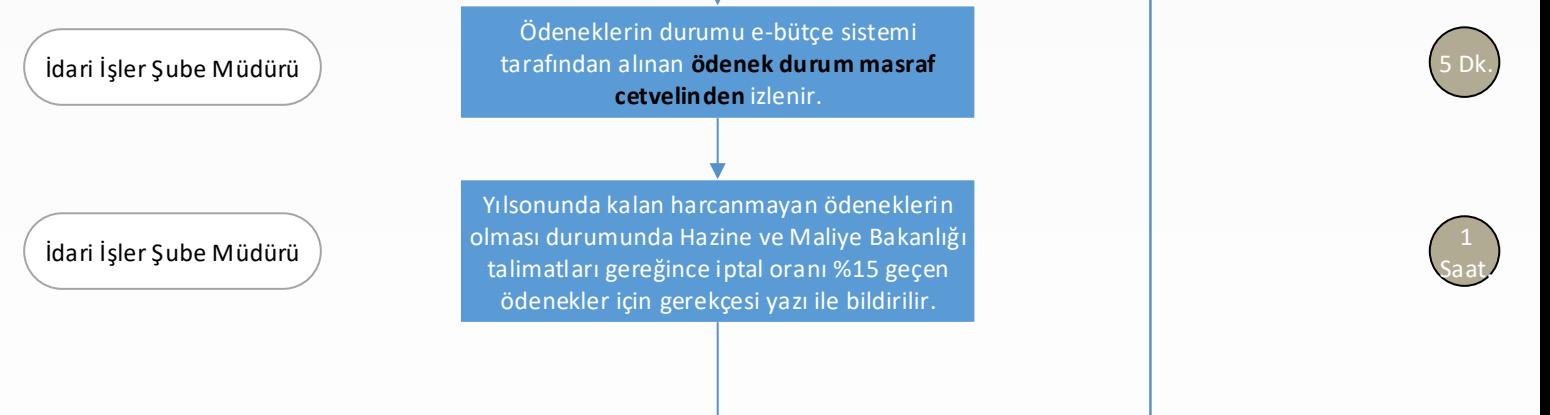